#### Муниципальное общеобразовательное учреждение «Средняя общеобразовательная школа №3 г. Ершова Саратовской области»

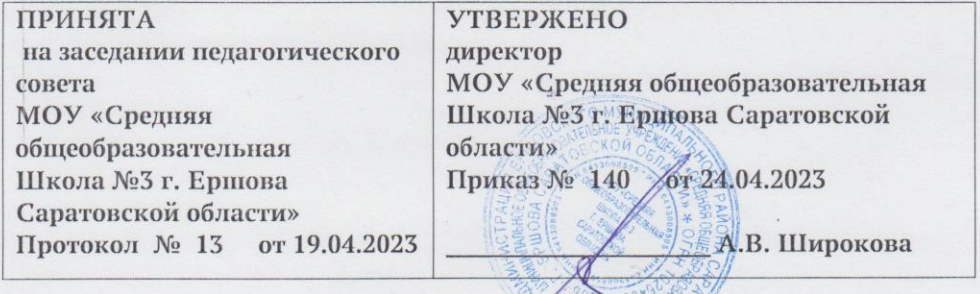

Дополнительная общеобразовательиая общеразвивающая программа технической направленности «Мобильная разработка» (базовый уровень)

Направленность: техническая Форма реализации: очная Возраст обучающихся: 12 - 17 лет Срок реализации: 2 года

МУНИЦИПАЛЬНОЕ Подписан: МУНИЦИПАЛЬНОЕ ОБЩЕОБРАЗОВАТ ОБЩЕОБРАЗОВАТЕЛЬНО Е УЧРЕЖДЕНИЕ " СРЕДНЯЯ ОБЩЕОБРАЗОВАТЕЛЬНА Я ШКОЛА № 3 Г. ЕРШОВА ОБЩЕОБРАЗОВАТСАРАТОВСКОЙ ОБЛАСТИ" Основание: Я являюсь ЕЛЬНАЯ ШКОЛА № ОСНОВАНИЕ. И ЯВЛЯЮСЬ Местоположение: место подписания Дата: 2023.04.24 16:58: 44+04'00' ЕЛЬНОЕ УЧРЕЖДЕНИЕ " СРЕДНЯЯ 3 Г. ЕРШОВА САРАТОВСКОЙ ОБЛАСТИ"

Автор - составитель: Бурова Ольга Валерьевна педагог дополнительного образования

Ершов, 2023

#### **1.1. Пояснительная записка**

Дополнительная общеобразовательная общеразвивающая программа «Мобильная разработка» (базовый уровень) муниципального общеобразовательного учреждения «Средняя общеобразовательная школа № 3 г. Ершова Саратовской области» разработана в рамках **технической направленности в** соответствии со следующими документами:

- «Закон об образовании в Российской Федерации» (№ 273-ФЗ от 29 декабря 2012 г.);
- «Порядок организации и осуществления образовательной деятельности по дополнительным общеобразовательным программам» (пр. Министерства просвещения РФ от 27 июля 2022 г. №629)
- Приказ Министерства образования и науки Российской Федерации от 23 августа 2017 года №816 «Об утверждении Порядка применения организациями, осуществляющими образовательную деятельность, электронного обучения, дистанционных образовательных технологий при реализации образовательных программ»;
- Постановление Главного государственного санитарного врача РФ от 28 сентября 2020 года №28 «Об утверждении СанПиН 2.4.4.3648-20 «Санитарно-эпидемиологические требования к организациям воспитания и обучения, отдыха и оздоровления детей и молодёжи»
- Положением о дополнительной общеобразовательной общеразвивающей программе МОУ «СОШ № 3 г. Ершова Саратовской области»

**Актуальность** предлагаемой программы заключается в том, что она ориентирована на приоритетные направления социально-экономического и территориального развития Саратовской области, в которой поставлена задача качественного изменения структуры направленностей дополнительного образования и увеличения кружков и секций технического профиля.

Мобильные устройства являются не только воплощением будущего и инструментом постижения мира, но и проводником, способствующим нашей трансформации. Посредством этих инструментов человечество должно преодолеть непростые ступени нового мира и занять своё место в грядущем новом мире.

Мобильные устройства продаются, и продажи их только растут. Компании всё больше вкладывают в развитие мобильных технологий, благодаря чему потребители использует мобильные устройства везде и всегда: на работе, дома, на отдыхе. Развитие мобильных технологий повышает спрос на Mobile-программистов, способных выполнять множество профессиональных задач.

Основная задача такого специалиста — создание мобильного приложения, сочетающего в себе безотказную работу на одной из мобильных операционных платформ (AppleiOS, GoogleAndroid), удобный пользовательский интерфейс, многофункциональность.

Поэтому дополнительная программа «Мобильная разработка (базовый уровень)», предлагающая комплекс учебных курсов, направленных на умение создавать типовые мобильные приложения на базеплатформ Android, является актуальной.

**Новизна.** Предлагаемая программа «Мобильная разработка (базовый уровень)» формирует именно актуальные знания и умения: знать принципы разработки мобильных приложений, уметь проектировать пользовательский интерфейс под определенные условия, уметь проектировать мобильное приложение на мобильное устройство, уметь отлаживать программный код в соответствии с заданными условиями. Перечисленные знания и умения являются актуальными, поскольку развитие мобильных технологий повышает спрос на Mobileпрограммистов, способных выполнять множество профессиональных задач.

**Педагогическая целесообразность программы** заключается в том, что содержание программы, используемые технологии, формы и методы обучения создают и обеспечивают необходимые условия для личностного развития и творческого труда обучающихся и позволяют удовлетворить индивидуальные потребности обучающихся в интеллектуальном и художественно-эстетическом развитии. Программа «Мобильная разработка (базовый уровень)»» является позволяет более вариативно организовать образовательный процесс, оперативно подстраиваясь под интересы и способности обучающихся, что максимально отвечает запросу социума на возможность выстраивания школьником индивидуальной образовательной траектории.

**Отличительные особенности программы** заключаются в том, что она реализует разработку мобильных приложений путем первоначального проектирования пользовательского интерфейса приложения и его работоспособности с помощью последовательного блочного алгоритма, а затем детальное проектирование с помощью написания кода с последующей отладкой и тестированием компонентов.

**Адресат программы.** Дети в возрасте 12 – 17 лет. Принцип набора в объединение свободный. Принимаются все желающие без конкурсного отбора. Группы могут быть разновозрастными. Для обучающихся, разных по возрасту, предусматривается дифференцированный подход при определении индивидуального образовательного маршрута и назначении учебных заданий в процессе обучения.

**Возрастные особенности:** Подростки этого возраста отличаются открытием своего внутреннего мира, внутреннего «Я». Главным измерением времени в самосознании является будущее, к которому он (она) себя готовит. Ведущая деятельность в этом возрасте учебно профессиональная, в процессе которой формируются такие новообразования, как мировоззрение, профессиональные интересы, самосознание, мечта и идеалы, поэтому основной формой проведения занятий выбраны практические занятия.

Также следует отметить, что подростки данной возрастной группы характеризуются такими психическими процессами, как стремление углублённо понять себя, разобраться в своих чувствах, настроениях, мнениях, отношениях. Это порождает у подростка стремление к самоутверждению, самовыражению (проявления себя в тех качествах, которые он считает наиболее ценными) и самовоспитанию.

**Наполняемость группы:** 12-15 человек

**Объем и срок реализации программы** определяется содержанием программы и составляет 2 года (288 часов, 144 часа в год).

**Режим занятий:** длительность одного занятия составляет 2

академических часа, периодичность занятий – 2 раза в неделю.

Так как в течение учебного года возникает непреодолимая сила, или форс-мажор – обстоятельства (эпидемия, карантин, погодные условия и прочее), не позволяющие осуществлять обучение в обычной (очной) форме, реализация программы возможна с помощью электронных (дистанционных) технологий.

#### **1.2. Цель и основные задачи программы**

**Цель программы** – развитие алгоритмического мышления, аналитических и логических компетенций школьников за счет освоения и применения ими умений и навыков создания простых мобильных приложений и разработки собственных мобильных приложений для ОSAndroid на базе визуального конструктора среды AppInventor и AndroidStudio.

### **Задачи:**

### *Обучающие:*

научиться создавать типовые приложения под Android;

 научиться реализоватьграфический пользовательскийинтерфейс (реализация концепции DWIM);

 научиться проектировать мобильное приложение и переносить его на мобильное устройство;

 овладеть приёмами самостоятельной и творческой деятельности при разработке собственных мобильных приложений под Android.

#### *Воспитательные:*

- содействовать профессиональному самоопределению обучающихся;
- воспитывать навыки самоорганизации;
- воспитывать чувства собственной важности для инновационного развития региона.

#### *Развивающие:*

 развивать интеллектуально-познавательные способности и логическое мышлениеобучающихся;

развивать устойчивый интерес у обучающихся к данной сфередеятельности;

 вовлечь обучающихся в проектную деятельность с формированием опыта деятельностина всех этапах выполнения проекта – от рождениязамысла до итогового завершения;

 вовлечь обучающихся в активную познавательную деятельностьчерез индивидуальный проект.

### **1.3. Планируемые результаты**

Требования к уровню подготовки выпускников направлены на овладение обучающимися знаниями и умениями, востребованными в повседневной жизни, значимыми для социальной адаптации личности.

#### **Предметные результаты**

*По окончании программы обучающиеся*

#### *будут иметь представление:*

о создании мобильных приложений на базе платформы Андроид.

#### *будут уметь:*

- создавать типовые приложения в средах под Андроид;
- строить различные виды алгоритмов в средах под Андроид;
- использовать инструменты и компоненты сред Андроид длясоздания
- мобильных приложений;
- создавать графический пользовательский интерфейс ипроектировать его;
- создавать обработчики для описания различных событий;
- переносить разработанное мобильное приложения на мобильноеустройство.

#### **Метапредметные результаты**

*По окончании обучения по программе обучающийся будет уметь:*

- ориентироваться в системе знаний;
- выбирать наиболее эффективных способов решения задач на компьютере в зависимости от конкретных условий;

 отбирать приёмы проектной деятельности, включая умение видеть проблему, формулировать тему и цель проекта, составлять план своей деятельности, осуществлять действия по реализации плана, соотносить результат своей деятельности с целью, классифицировать, наблюдать, проводить эксперименты, делать выводы и заключения, доказывать, защищать свои идеи, оценивать результаты своей работы;

 представлять информацию в виде устного или письменноготекста, компьютерной презентации в программе MicrosoftPowerPoint.

#### **Личностные результаты**

*По окончании обучения по программе обучающийся будет:*

 демонстрировать интерес к занятиям и стремление к самостоятельной творческой деятельности;

 проявлять отзывчивость, сопереживание в общении с одногруппниками и педагогами;

- уметь работать в команде;
- проявлять эстетическое отношение к языкам программирования, осознание их выразительных возможностей;
- проявлять целеустремлённость и усидчивость;
- проявлять готовность к самостоятельным поступкам идействиям, принятию ответственности за их результаты;
- смыслообразование на основе развития мотивации и целеполагания учения.

#### **1.4. Содержание программы**

### **Учебный план 1-го года обучения дополнительной общеобразовательной общеразвивающей программы технической направленности**

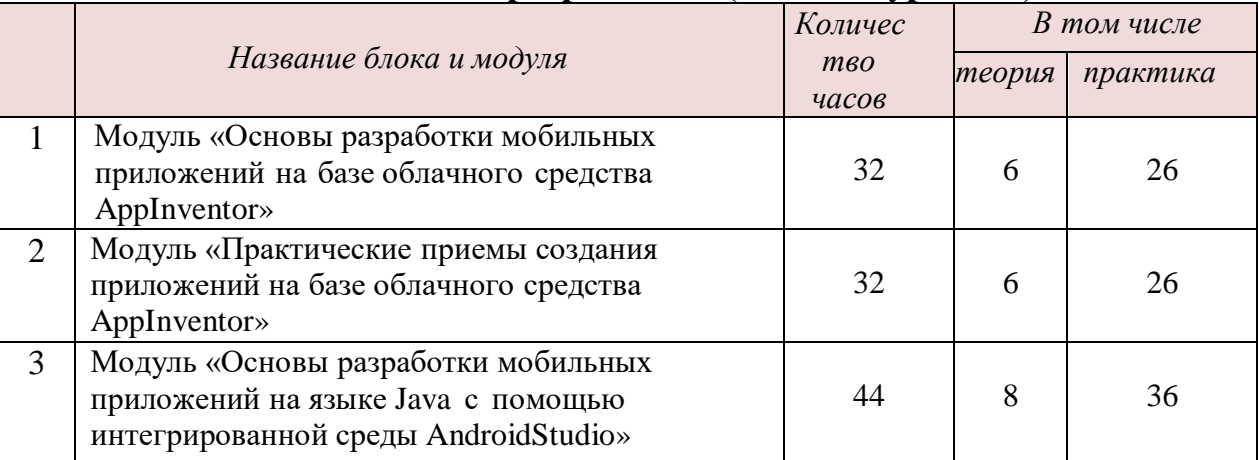

#### **«Мобильная разработка» (базовый уровень)**

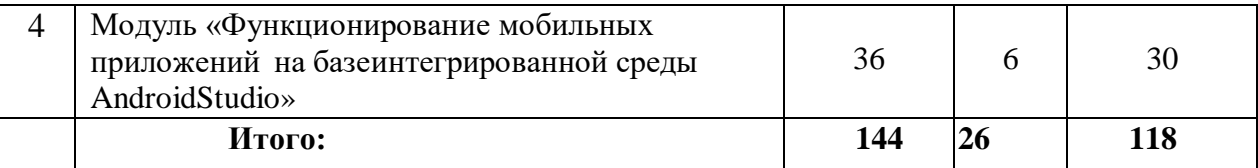

### **Содержание учебного плана 1-го года обучения дополнительной общеобразовательной общеразвивающей программы технической направленности «Мобильная разработка» (базовый уровень)**

**Модуль 1 «Основы разработки мобильных приложений на базе облачного средства appinventor»**

**Тема 1. Вводное занятие. Ознакомление со средой.Описание интерфейса пользователя**. *Теория.*О задачах программы и плане на учебный год. Правила техники безопасности. Презентация курса: цели и задачи, организация занятий и их специфика.Ознакомление со средой. Описание интерфейса пользователя.Режимы среды. Первичный вход.

*Практика.*Инструктаж о правилах поведения на занятиях и технике безопасности. Организация рабочего места. Знакомство с оборудованием и программным обеспечением (ПО). Загрузка и настраивание окружения среды AppInventor. Самостоятельнаяработа в среде AppInventor.

*Входная диагностика.* Анкета «Стратегия выявления потребностей обучающихся».

### **Тема 2. Установка и запуск эмулятора. Создание первого простейшего приложения.**

*Теория.*Основные этапы создания мобильного приложения.

Последовательное выполнение этапов установки и запуска приложения.

*Практика.*Практическая работа. Последовательное создание первого простейшего приложения. Подготовка к загрузке .apkфайла на рабочий стол компьютера (ноутбука). Тестирование приложения через эмулятор.

*Самостоятельная работа***.** Изучение дополнительных возможностей выгрузки мобильных приложений из среды AppInventorчерез эмулятор. Выполнение практических заданий.

### **Тема 3. Работа с базовыми компонентами интерфейса приложения.**

*Теория.*Базовые компоненты разделов Интерфейс пользователя и Расположения.Знакомство с базовымиблоками. Последовательность создания типовых приложений.Понятия, термины, которые изучаются илизакрепляются.

*Практика.* Практическая работа по теме «Режим – дизайнер».

Практическая работа по теме

«Режим – блоки». Практическая работа по теме «Основные блоки – переменные». Практическая работа по теме «Основные блоки – логика». Практическая работа по теме «Основные блоки – процедуры». Создание типового приложения «Загадка».

### **Тема 4. Анимация. Создание простейшей игры.**

*Теория.*Понятия «компоненты анимации». Функциональные возможности компонентов для создания анимации в приложении. Компоненты «Холст, Шар, Спрайт».

*Практика.*Практическая, творческаяработа: Создание простейшей игры. **Тема 5. Web-приложения. Создание типового интернет- приложения.** *Теория.* Организация доступа в Интернет при помощи компоненты Web-Просмотрщик

*Практика.* Практическая, творческая работа. Создание интернет-приложений.

*Подведение итогов модуля.* Презентация типовых приложений.

Итоговая общая игра.

**Модуль 2 «Практические приемы создания приложений на базеоблачного средства appinventor»**

**Тема 1. Работа с несколькими экранами. Переход и передача информации между экранами.**

*Теория.* Переход и передача информации между экранами. Переход с одного экрана на другой в прямой и произвольной форме. Обмен данными между экранами.

*Практика.* Реализация последовательного перехода с одного экрана на другой. Реализация перехода в произвольный экран. Разработка многоэкранного приложения. Практическая работа в среде AppInventor.

**Тема 2. Списки. Работа со списками. Создание типовых приложений с использованием функций «Списки».**

*Теория.* Компонент «Списки». Особенности использования компонента «Списки».

*Практика.* Практическая работа. Последовательное создание первого простейшего приложения. Подготовка к загрузке .apkфайла на рабочий стол компьютера (ноутбука). Тестирование приложения через эмулятор.

*Самостоятельная работа***.** Изучение дополнительных возможностей выгрузки мобильных приложений из среды AppInventor через эмулятор. Выполнение практических заданий.

**Тема 3. Сенсоры. Передача сообщений. Сенсор местоположения, акселерометр. Отправка сообщений и фото.**

*Теория.* Компонент «Сенсоры». Особенности использования компонентов «Сенсоры».

*Практика.* Практическая работа по теме «Передача сообщений через компонент «Сенсоры»». Практическая работа по теме «Сенсор местоположения». Практическая работа по теме «Акселерометр». Создание мобильного приложения, реализующего отправку сообщений и фотографий.

**Тема 4. Структуры данных. Работа с блоками разделов Dictionary и Массив.**

*Теория.* Понятие «Данные», «Структура данных». Использование структуры данных в разработке приложений. Понятие «Массив». Использование массива при разработке приложения. Работа с блоками разделов Dictionary. Структурное представление блоков в программе.

*Практика.* Практическая, творческая работа: Использование в разработке массивов и словарей для эффективного управления данными.

### **Тема 5. Хранилища данных. Компонент TinyDB.**

*Теория.* Понятие «хранилище данных». Использование хранилища данных в разработке приложений. Понятие «Компонент TinyDB». Функциональные возможности компонентов для создания приложений. Отличительные особенности компонентов.

*Практика.* Практическая, творческая работа: Создание приложения, функциональной возможностью которого является извлечение информации при помощи локального хранилища.

**Тема 6. Медиа. Использование связи блоков для создания приложений**

**«Распознавание речи», «Испорченный телефон»,**

**«Переводчик», «Голосовой помощник».**

*Теория.* Использование компонентов и данных для разработки приложений. Структурная связь данных и блоков для разработки приложений разного функционала.

*Практика.* Практическая, творческая работа. Создание медиа приложений.

**Тема 7. Разработка мобильного приложения, направленного на культурно- исторические, социально-экономические особенности развития Саратовской области.**

*Теория.* Этапы разработки собственных мобильных приложений. Примерные проекты (проблемы) для разработки востребованных приложений. Практическое применение мобильного приложения. Примерные тематические проекты и темы для разработки мобильного приложения, направленного на культурно-исторические, социально- экономические особенности развития Саратовской области, Ершов.

*Практика.* Практическая, творческая работа. Разработка индивидуального или группового проекта. Разработка мобильного приложения, направленного на культурно-исторические, социально- экономические особенности развития Саратовской области.

*Промежуточная диагностика.* Методика формирующего оценивания – Таблица «ЗИУ»: сравнение и анализ входной и промежуточной диагностики.

*Подведение итогов модуля.* Презентация поэтапной разработки приложения. Анализ разработанных приложений.

**Модуль 3 «Основы разработки мобильных приложений на языке java с помощью интегрированной среды android studio»**

**Тема 1. Вводное занятие. Знакомство со средой разработки AndroidStudio.**

*Теория.* Спецификация и особенности среды AndroidStudio.

Ознакомление с интерфейсомсреды. Первичный код.

*Практика.* Знакомство с оборудованием и программным обеспечением (ПО). Загрузка и настраивание окружения среды AndroidStudio.

*Входная диагностика.* Анкета «Стратегия выявления потребностей обучающихся».

**Тема 2. Основы программирования на языке Java. Основы объектноориентированного программирования.**

*Тема 2.1.* Базовые понятия языка Java.

*Теория.* Понятие «комментарии», «переменные», «ввод данных», «операторы»

*Практика.* Выполнение практического задания. Решение задач.

*Тема 2.2.* Виды циклических конструкций

*Теория.* Базовые конструкции языка: циклы while, for(рассмотрениес помощью блоковкоманд).

*Практика.* Выполнение практического задания. Решение задач.

*Тема 2.3.* Массивы и основные методы массивов.

*Теория.* Понятие «массив».Объявление массива. Использование методов массива(специальный класс Arrays)

*Практика.* Выполнение практического задания. Решение задач.

*Тема 2.4.* Строки. Объявление строк.

*Теория.* Понятие «строки». Объявление строк. Конвертирование строк. Возможности строкна языке Java.

*Практика.* Выполнение практического задания. Решение задач.

*Тема 2.5.* Классы. Объявление классов. Наследование. Абстрактные классы иинтерфейсы.

*Теория.* Понятие «классы». Объявление классов. Ключевые слова в объявлении классов. Наполняемость класса. Наследование. Конструктор класса-наследника. Основные понятия объектно-ориентированного программирования.

#### *Практика.* Выполнение практического задания. Решение задач.**Тема 3**. **Основы программирования на базе AndroidStudio.** *Тема 3.1. Структура Androidпроекта на базе Android Studio*

*Теория.* Этапы разработки первого приложения на языке Java. Общая структура проекта.Структура Android проекта.

*Практика.* Выполнение практического задания «Создание первогоприложения» *Тема 3.2. Компоненты экрана и их свойства.*

*Теория.* Последовательное знакомство с компонентами экрана.

*Практика.* Создание компонентов на практике.

### *Тема 3.3. Layout-файлв Activity.XML представление. Смена ориентации экрана.*

*Теория.* Layout и Activity. XML представление. Расположение элементов и понятие Activity.

*Практика.* Создание Activity.

#### *Тема 3.4. Виды Layouts. Ключевые отличия и свойства*

*Теория.*Знакомство с основными видами Layout (LinearLayout,

TableLayout, RelativeLayout, AbsoluteLayout)

*Практика.* Создание каждого вида на практике. Сравнение возможностей каждого вида и реализации для мобильных приложений.

### *Тема 3.5. Layoutпараметры для View-элементов.*

*Теория.* Layout параметры для View элементов.

*Практика.* Знакомство с View элементами. Реализация интерфейса.

#### *Тема 3.6. Обработчики событий на примере Button.*

*Теория.* Обработчики событий: анонимные классы обработчики.

Использование ресурсов приложения. Понятие ресурсов приложения.

*Практика.* Привязка обработчиков к элементам интерфейса. Работа сStrings.xml. Обработка нажатия кнопки.

### *Тема 3.7. Оптимизируем реализацию обработчиков.*

*Теория.* Использование одного обработчика для нескольких View-элементов. *Практика.* Реализация Activity в качестве обработчика.

#### *Тема 3.8. Логи и всплывающие сообщения*

*Теория.* Логи и всплывающие сообщения. Знакомство с LogCat.

*Практика.* Вывод всплывающих сообщений.

*Подведение итогов модуля.* Тест,включающий в себя блок

вопросов, направленных на выявление уровня сформированности основных понятий языка Java, а также блок вопросов, направленных на выявление уровня сформированности основ программирования на базеAndroidStudio.

#### **Модуль 4 «Функционирование мобильных приложений на базе интегрированной среды android studio»**

#### **Тема 1. Создание практического приложения. Программноесоздание одного экрана.**

### *Тема 1.1. Создание меню.*

*Теория.* Создание меню. Описание структуры меню. Контекстное меню. Меню, группы,порядок. MenuInflaterи xml-меню.

*Практика.* Реализация меню в приложении. Реализация контекстного меню. Группировка исортировка пунктов меню.Программное создание экрана.

### *Тема 1.2. Анимация. Анимация элементов.*

*Теория.* Анимация View-компонентов. Знакомство с реализациейанимации элементов.

*Практика.* Конфигурация анимации**.**

### *Тема 1.3. Разработка приложения «Калькулятор».*

*Теория.* Создание приложения калькулятор. Структурное представление приложения.

*Практика.* Детальная разработка приложения с одним экраном.

#### **Тема 2. Создание практического приложения. Программное создание нескольких экранов.**

### *Тема 2.1. Создание и вызов Activity.*

*Теория.* Создание и вызов Activity. Описание Activity. Activity Lifecycle.Состояния Activity. Жизненный цикл Activity.Вызов второго Activity.

*Практика.* Выполнение практического задания: «Создание и вызов Activity». Отслеживание в приложении изменения состояний Activity. Обмен данными между Activity при помощи Extras.

### *Тема 2.2. Intent, Intent Filter, Context.*

*Теория.* Описание концепций Intent, Intent Filter, Context. Extras - передача данных с помощью Intent: описание передачи параметров.

*Практика.* Применение Intent, IntentFilter, Context в программном создании нескольких экранов приложения.

### *Тема 2.3. Вызов Activity и возврат результата. Метод startActivityForResult.*

*Теория.* Метод startActivityForResult: описание способа получения результатов выполненияActivity.

*Практика.* Программная реализация запуска второго Activity. Проверка возвращениярезультата.

### *Тема 2.4. Создание браузера на мобильном устройстве.*

*Теория.* Создание простого браузера. Описание требуемых компонентов, параметров,классов.

*Практика.* Реализация поэтапного создания браузера на мобильном устройстве с возможностью отображения следующего экрана и возврата на предыдущий.

*Подведение итогов модуля.* Презентация созданного браузера на мобильном устройстве.

*Итоговая диагностика.* Методика формирующего оценивания – таблица «ЗИУ». Сравнение и анализ входной и промежуточной диагностики.

*Подведение итогов учебного года.* Итоговая аттестация обучающихся: презентация творческих проектов, созданных за учебный год. Рефлексия. Анализ проделанной работы.

### **Учебный план 2-го года обучения**

## **дополнительной общеобразовательной общеразвивающей программы технической направленности**

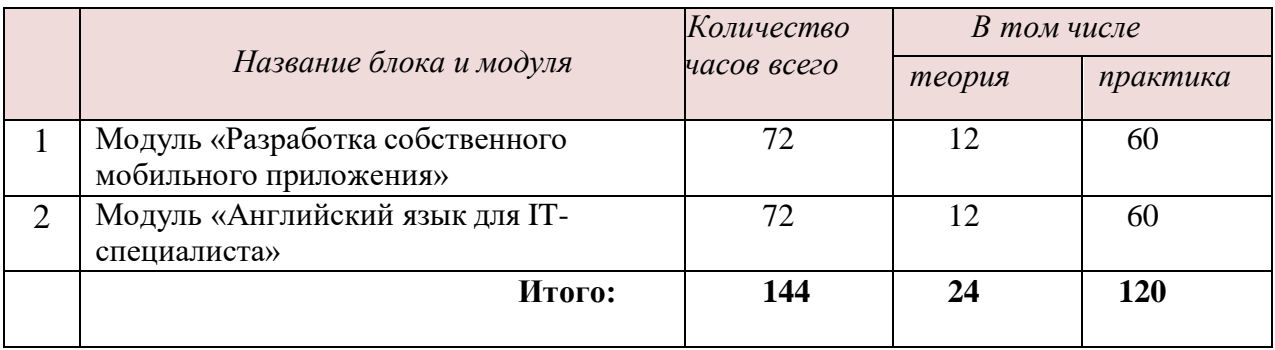

#### **«Мобильная разработка» (базовый уровень)**

#### **Содержание учебного плана 2-го года обучения**

### **дополнительной общеобразовательной общеразвивающей программы технической направленности**

**«Мобильная разработка» (базовый уровень)**

### **Модуль 1 «Разработка собственного мобильного приложения»Тема 1. Разработка индивидуального android-проекта.**

*Теория.* Определение направлений для разработки мобильных приложений. Разбор примеров.

*Практика.* Разработка мобильного приложения с использованием функциональных возможностей сред.

### **Тема 2. Разработка собственного мобильного приложения под определенные условия.**

*Теория.* Выявление культурно-исторических, социально- экономических особенностей развития Саратовской области. Примеры. В качестве примера: Приложение, которое позволяет пользователю построить маршрут (маршруты) с функцией голосового помощника по культурно-историческим достопримечательностям г. Ершова.

*Практика*. Разработка мобильного приложения, направленного на культурноисторические, социально-экономические особенности развития Саратовской области. Разработка мобильного приложения с использованием функциональных возможностей сред.

**Тема 3. Разработка собственного мобильного приложения на основе**

#### **конкурсного задания***.*

*Теория*. Конкурсное задание: **«**Участникам необходимо разработать мобильное приложение, предназначенное для облегчения пользования *банковскими услугами*. Как известно, в условиях развития цифровых технологий и перехода банков на предоставление своих услуг в режиме онлайн, наличие мобильных приложений, предоставляющих весь спектр банковских услуг, стало обязательным».

*Практика.* Разработка мобильного приложения на основе конкурсных заданий регионального чемпионата «Молодые профессионалы» (WorldSkillsRussia) по компетенции

«Разработка мобильных приложений».Реализация созданиямобильного приложения на основе последовательного выполнения сессий.

*Подведение итогов модуля*. Презентация разработанных приложений. Критерии оценки разработанного приложения представлены

в приложении к данной образовательной программе.

#### **Модуль 2 «Английский язык для it-специалиста» Тема 1. Работа в IT индустрии.**

*Теория.* О задачах программы и плане работы на учебный период. Инструктаж о правилах поведения на занятиях и технике безопасности. Глагол tobe в настоящем времени.

*Практика.* Диалог-знакомство. Написание электронного письма с представлением себя.

*Входная диагностика:* Тест "EntryTest".

### **Тема 2. Профессии в сфере информационных технологий.**

*Теория.* Время PresentSimple.

*Практика.* Обсуждение темы "Профессии в сфере IT", диалог "Where do you work, Betty?", выполнение проекта "What is you rdream job?"

#### **Тема 3. Компьютерное оборудование.**

*Теория.* Сравнительная степень прилагательных.

*Практика.* Описание компьютерного оборудования, диалог "Which computeris better for thesales team?", письмо-сравнение двух продуктов.

#### **Тема 4. Программное обеспечение компьютера.**

*Теория.* Превосходная степень прилагательных. Глагол havegot в настоящем времени.

*Практика.* Описание программного обеспечения компьютера, диалог "We'vegotthebestsoftware".

#### **Тема 5. Разработка сайта.**

*Теория.* Слова first, next, then, afterthat и др. для описания порядка действий.

*Практика.* Основные шаги при создании вебсайта, беседа "Какой вебсайт подходит длявас?".

#### **Тема 6. Лучшие вебсайты.**

*Теория.* Оборот Thereis/thereare.

*Практика.* Беседа "Whatareyourfavoritewebsites?", описание вещей, тренды в дизайне вебсайтов. Проект "Создание вебсайта для компании".

### **Тема 7. Базы данных.**

**Теория.** Слова can/could/wouldyou + infinitive для просьб. Предлоги.

*Практика.* Беседы "Какие базы данных вы знаете и используете на учебе/дома?", "Productiondatabase", диалог "Canyouhelpme, please?".

#### **Тема 8.Электронный обмен информацией.**

*Теория.* Слова many, few, much, a little, a lot of, some.

*Практика.* Беседы "Какие продукты и услуги вы обычно покупаете/не покупаете онлайн?", "Youronlineshoppinghabits", "Плюсы и минусы онлайн шоппинга", интервью директора компании, *"*Беседа "Шаги онлайн шоппинга".

### **Тема 9. Онлайн безопасность.**

*Теория.* Future simple (will+infinitive)

*Практика.*Проект "My organization's plans", беседа "Безопасный онлайн шоппинг", проект "A new computer station with a networkconnection".Обсуждение тем: "Security threats and attacks", "Security solutions", "Советы по защите своего компьютера", Игра "Matching", обсуждение темы "Systems and network security".

### **Тема 10. Сетевоеоборудование.**

*Теория*. Why don't we/you + infinitive, What about + ing, How about + ing.

*Практика.*Беседа "Items of networking hardware you know", диалог "I

have a problem with thenetwork", игра "Ask for help and suggest a solution".

### **Тема 11. Диагностика неисправностей .**

*Теория.* PresentPerfect .

*Практика.* Проект "List of computer hardware problems", диалог "IThelp desk", практика "Aphone call".

### **Тема 12. Ремонтоборудования.**

**Теория.** Used/use for  $+$  verb with -ing, used/use  $+$  verb.

*Практика.* Проект "Toolkit". Игра "Matching".

**Подведение итогов модуля.** Презентация презультатов проекта «Toolkit».

### **1.5. Формы контроля /аттестации и его периодичность**

Педагогический мониторинг освоения программы включает следующие компоненты.

*Входной контроль* осуществляется на первых занятиях с целью выявления стартового образовательного уровня развития детей в форме анкетирования обучающихся.

*Оперативный контроль* осуществляется на каждом учебном занятиис целью отслеживания освоения текущего программного материала, коррекции практических умений.

*Промежуточный контроль* проводится по завершению каждого модуля в форме тестирования или презентации выполненных проектов (в зависимости от содержания модуля).

*Итоговый контроль* выполняется по результатам окончания программы в форме презентации разработанных мобильных приложений.

Результаты педагогического мониторинга образовательных результатов каждой группы заносятся педагогом в электронный лист результатов обучения.

В конце учебного года результаты всех диагностических процедур обобщаются и определяется уровень результатов образовательной деятельности каждого обучающегося – интегрированный показатель, вкотором отображена концентрация достижений всех этапов и составляющих учебновоспитательного процесса. Возможные уровни освоения обучающимся образовательных результатов по программе - низкий (Н), средний (С), высокий (В).

Оценка уровня освоения программы осуществляется по следующим параметрам и критериям.

#### *Высокий уровень освоения программы:*

 По показателю теоретической подготовки: обучающийся освоил практически весь объём знаний 100-80%, предусмотренных программой за конкретный период; специальные термины употребляет осознанно и в полном соответствии с их содержанием;

 По показателю практической подготовки: обучающийся овладел на100-80% предметными умениями, навыками и метапредметными учебными действиями, предусмотренными программой за конкретный период; работает с оборудованием самостоятельно, не испытывает особых трудностей; самостоятельно выполняет практические задания с элементами творчества;

 По показателю творческой активности: обучающийся проявляет ярко выраженный интерес к творческой деятельности, к достижению наилучшего результата, коммуникабелен, активен, склонен к самоанализу,генерирует идеи, является участником и призером конкурсных мероприятий городского и выше уровня.

#### *Средний уровень освоения программы:*

 По показателю теоретической подготовки: у обучающегося объём усвоенных знаний составляет 79-50%; сочетает специальную терминологию с бытовой;

 По показателю практической подготовки: у обучающегося объём усвоенных предметных умений, навыков и метапредметных учебных действий составляет 79-50%; работает с оборудованием с помощью педагога; в основном, выполняет задания на основе образца;

 По показателю творческой активности: обучающийся имеет устойчивый интерес к творческой деятельности, стремится к выполнению заданий педагога, к достижению результата в обучении, инициативен, является участником конкурсного мероприятия учрежденческого уровня.

#### *Низкий уровень освоения программы:*

 По показателю теоретической подготовки: обучающийся овладел менее чем 50% объѐма знаний, предусмотренных программой; какправило, избегает употреблять специальные термины;

 По показателю практической подготовки: обучающийся овладел менее чем 50%, предусмотренных предметных умений, навыков и метапредметных учебных действий; испытывает серьёзные затруднения при работе с оборудованием; в состоянии выполнять лишь простейшие практические задания с помощью педагога;

 По показателю творческой активности: обучающийся пассивен, безынициативен, со сниженной мотивацией, нет стремления к совершенствованию в выбранной сфере деятельности, не может работать самостоятельно, отказывается участвовать в конкурсных мероприятиях.

В соответствии с календарным учебным графиком в конце учебного года проводится итоговая аттестация обучающихся в форме презентации творческих проектов.

#### **Раздел №2. «Комплекс организационно-педагогических условий»**

#### **2.1. Методическое обеспечение**

#### *Педагогические технологии, методы, приемы и формы организации образовательного процесса*

При реализации программы используется педагогическая технология «Проектный метод». Некоторые модули программы включают тему «Творческий проект. Индивидуальный проект». В данной программе проектная технология используется также при работе с отдельными группами детей или индивидуально с одаренным ребенком при подготовке к мероприятиям по компетенции «Разработка мобильных приложений». В конце учебного года обучающиеся презентуют результаты проектной деятельности – разработанные мобильные приложения. Работа в рамках проекта предполагает знакомство и использование персонального компьютера (ноутбука), пакета программного обеспечения: Java, Android SDK, AndroidStudio. В рамках проекта обучающиеся научатся основам разработки мобильных приложений под Androidна базеAppInventor, AndroidStudio, написанию программного кода на основе базовых знаний языка Javaи основ разработки мобильных приложений под Android, а также разработке мобильных приложений для участия в чемпионатах, олимпиадах и конференциях.

| Название<br>дидактического<br>средства                                                                                            | Где используется: год<br>обучения, раздел,<br>тема                                                                              | Цель использования                                                                                                    |
|----------------------------------------------------------------------------------------------------|----------------------------------------------------------------------------------------------------|----------------------------------------------------------------------------------------------------|
| Презентация учебного<br>курса                                                                                                    | Модуль 1 «Основы<br>разработки<br>мобильных<br>приложений на базе<br>облачного средства<br>«AppInventor»                        | Знакомство с облачным<br>средством AppInventor»                                                                                                    |
| Демонстрационный<br>видеоролико<br>подсоединении<br>оборудования и<br>активизации его с<br>помощью<br>программного<br>обеспечения | Модуль 2<br>«Практические<br>приемы создания<br>приложений на базе<br>облачного средства<br>AppInventor»                        | Наглядная<br>помощьдля<br>$\Pi$ <sup>o</sup> ,<br>запуска<br>подключения, запуска,<br>тестирования мобильных<br>приложений<br>на<br>мобильном<br>устройстве |
| Видеоролик "Обзор<br>программного<br>обеспечения"                                                                                 | Модуль 3 ««Основы<br>разработки<br>мобильных<br>приложений на языке<br>Java спомощью<br>интегрированной<br>среды AndroidStudio» | Наглядная<br>помощьдля<br>$\Pi$ <sup>o</sup> ,<br>запуска<br>подключения, запуска,<br>тестирования мобильных<br>приложений<br>Ha<br>мобильном<br>устройстве |

*Дидактические материалы для обучающихся:*

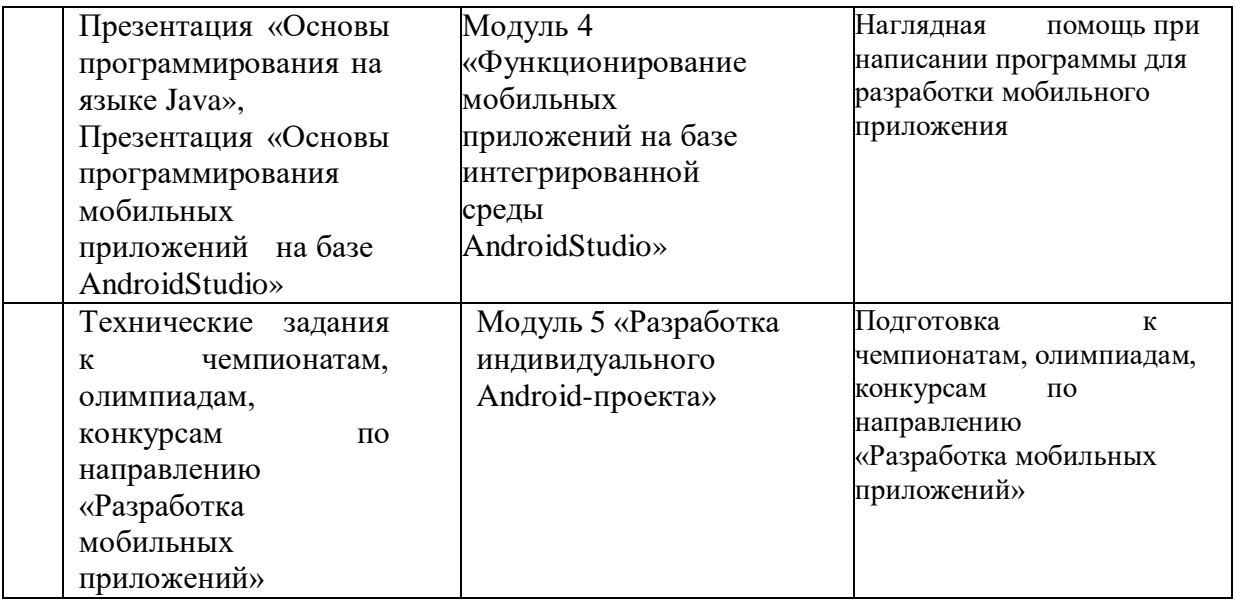

#### **2.2. Условия реализации программы**

#### **Материально-техническое обеспечение программы**

1) Компьютерный класс, удовлетворяющий санитарно– гигиеническим требованиям, для занятий группы 12-15 человек (рабочее место, укомплектованное компьютером; шкафы для УМК и оборудования). Комната для занятий должна быть хорошо освещена (естественным и электрическим светом). В кабинете должны быть созданы условия для безопасной работы за компьютерами (изолированные провода, система хранения компьютеров, отсутствие проводов на полу).

2) Оборудование, необходимое для реализации программы:

2.1. Программное обеспечение:

2.2. Интегрированная среда для разработки мобильных приложений AndroidStudio,

- 2.3. Дистрибутив OpenJDK. Изучение языка программированияJava;
- 2.4. Компьютер с выделенным каналом выхода в Интернет;
- 2.5. Мультимедийная проекционная установка или интерактивная доска;
- 2.6. МФУ (принтер черно-белый, цветной; сканер, ксерокс).

#### **Кадровое обеспечение**

Реализовывать программу может педагог, имеющий среднее специальное или высшее педагогическое образование по специальностям технического профиля, обладающий достаточными знаниями и опытом практической работы с подростками и получивший дополнительное образование (курсы повышения квалификации) в области программирования в таких средах, как AppInventor, AndroidStudio, а также со знаниями языка программирования Java.

#### **Оценочные материалы**

#### *Диагностический инструментарий:*

**1)** Стратегия выявления потребностей обучающихся – Анкета для обучающихся**.**

- **2)** Методика формирующего оценивания Таблица «ЗИУ».
- **3)** Критерии оценки процесса и результатов проектной деятельности.
- **4)** Лист учета результатов обучения обучающегося.

# **2.3. Календарный учебный график дополнительной общеобразовательной общеразвивающей программы «Мобильная разработка» (базовый уровень)**

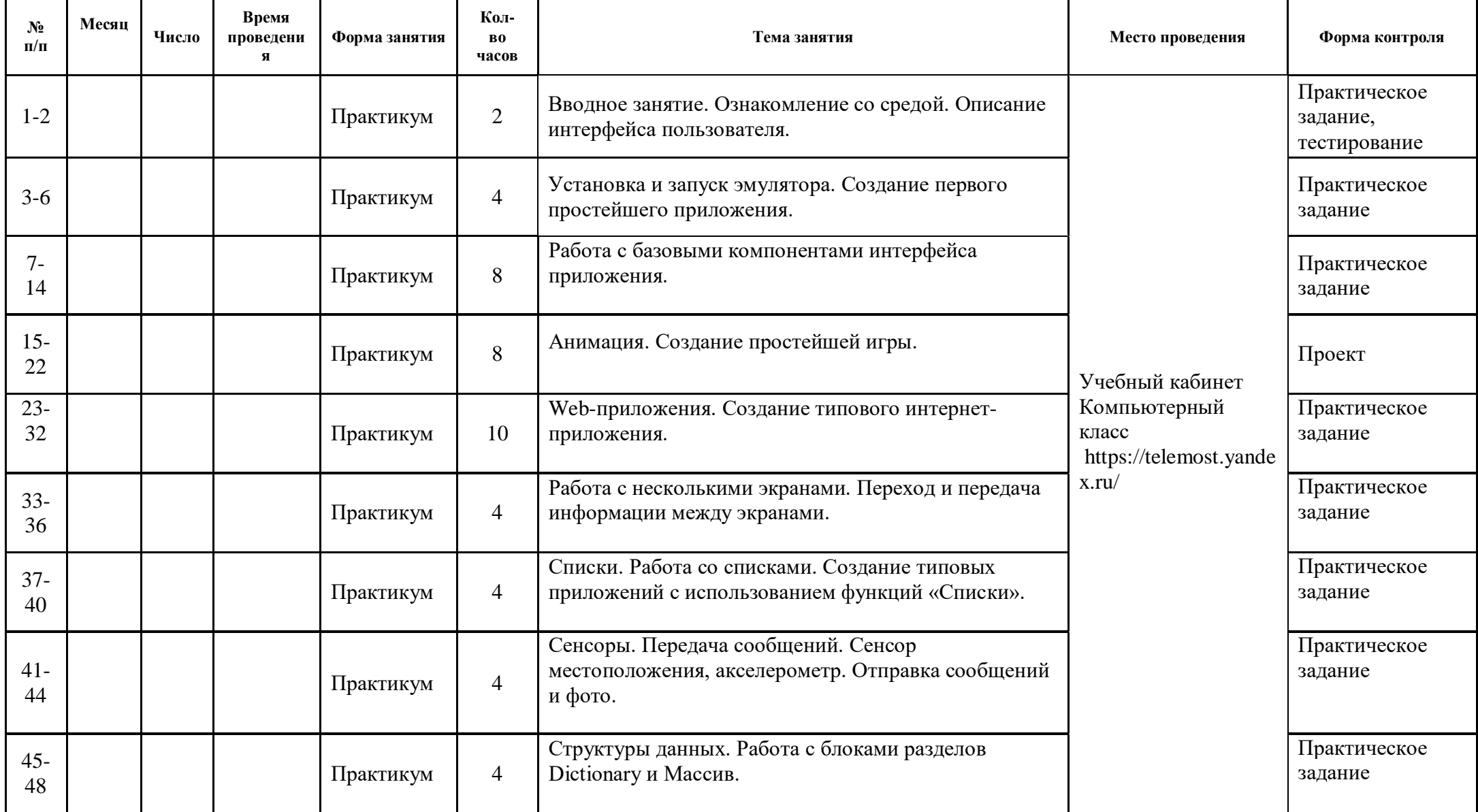

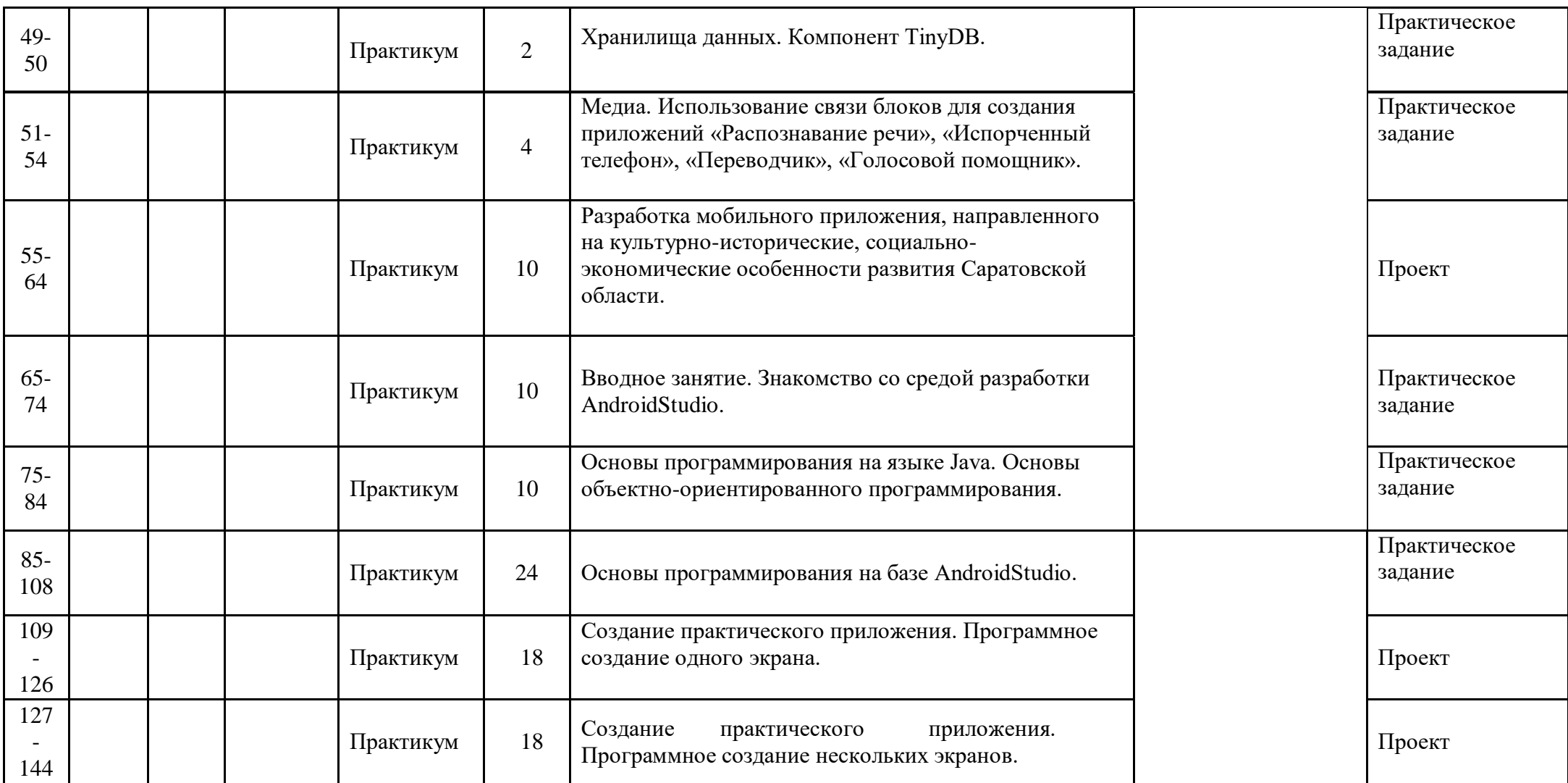

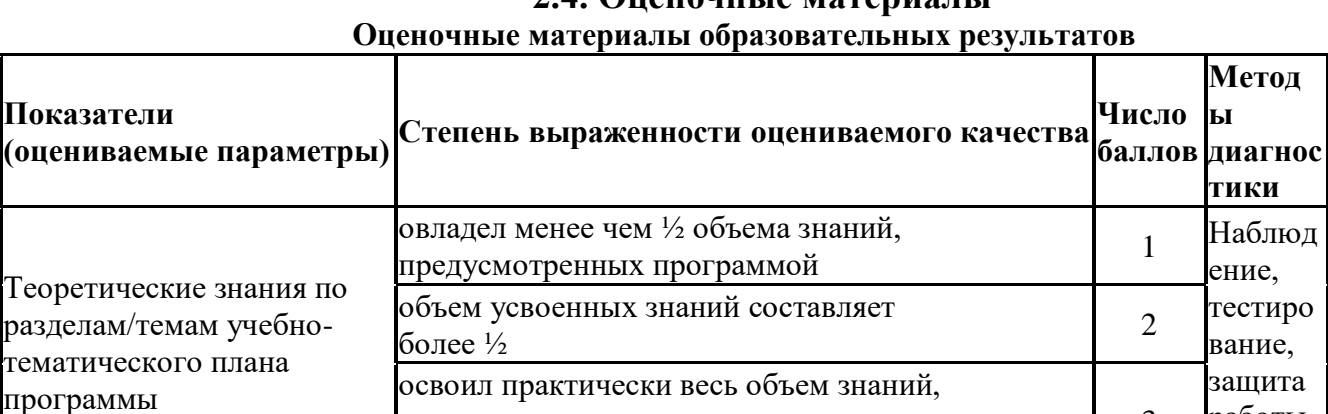

программой за конкретный период

предусмотренных умений и навыков

объем усвоенных умений и навыков

овладел умениями и навыками,

ообем усвоенных умении и навыков<br>составляет более ½

предусмотренными программой за конкретный

предусмотренных

период

овладел менее чем ½

Практические умения и навыки, предусмотренные

программой

работы и др.

Наблюд ение, защита работы

3

1

3

**2.4. Оценочные материалы**

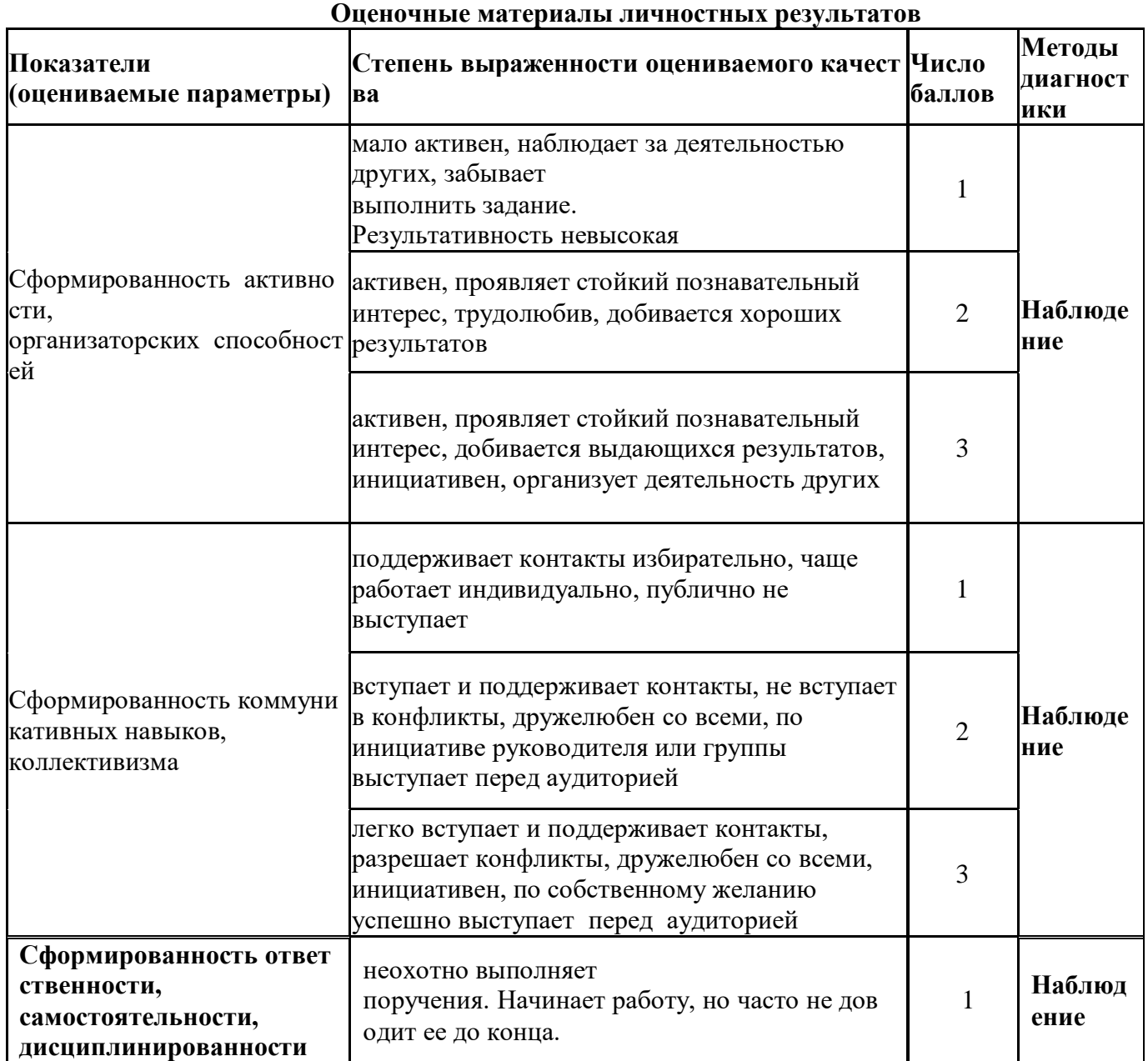

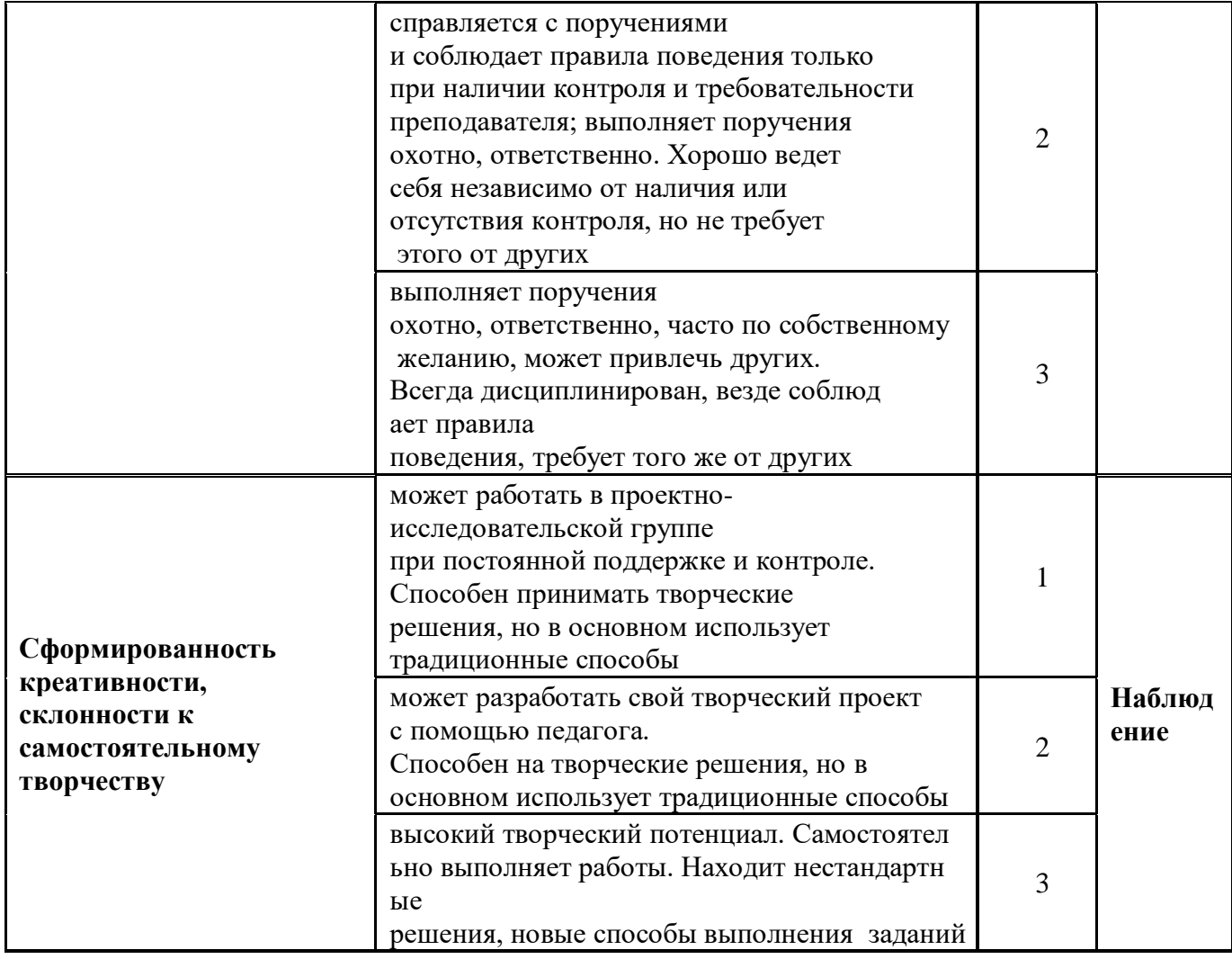

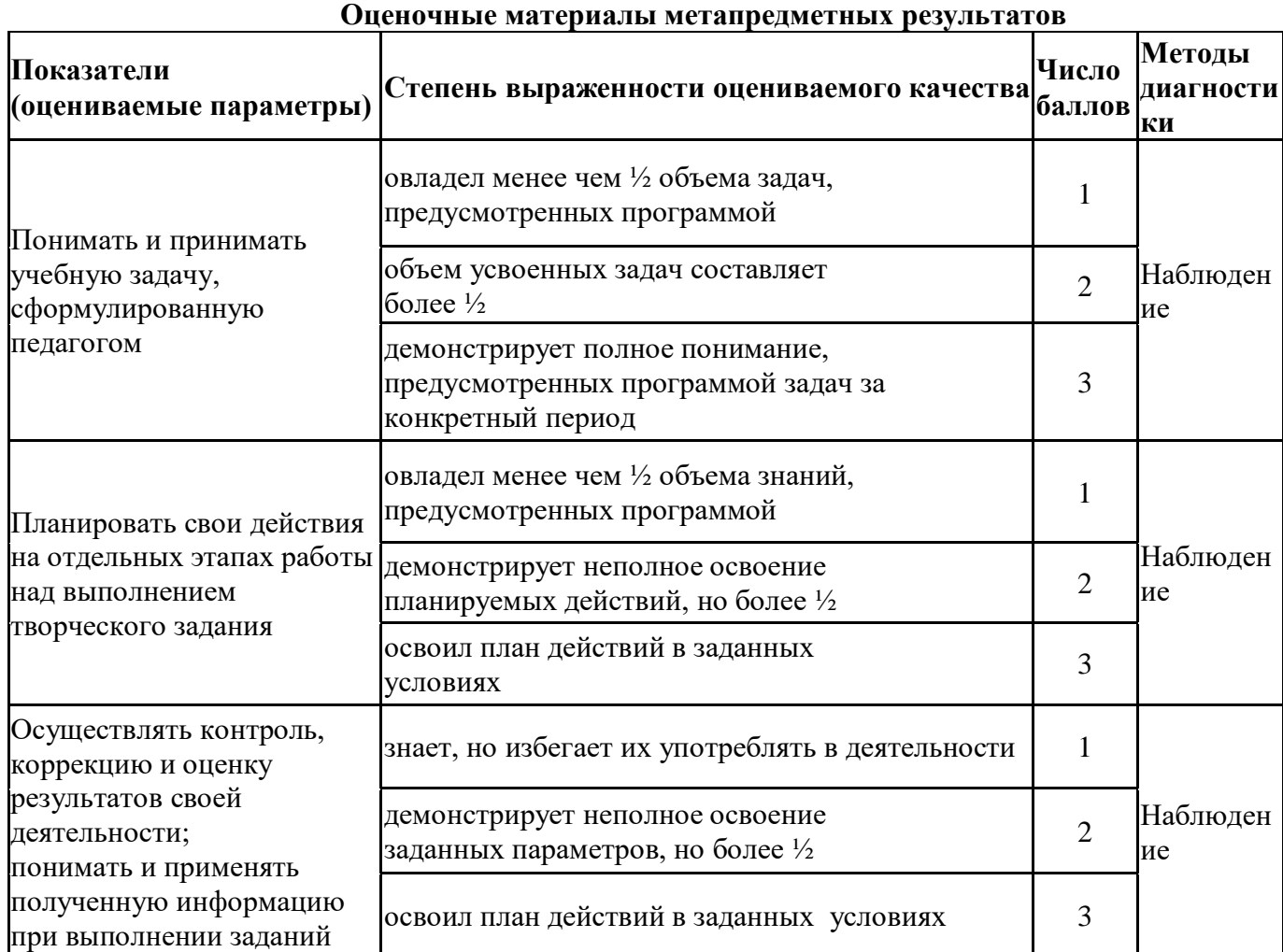

#### **Мониторинг результатов обучения ребенка по дополнительной общеразвивающей программе**

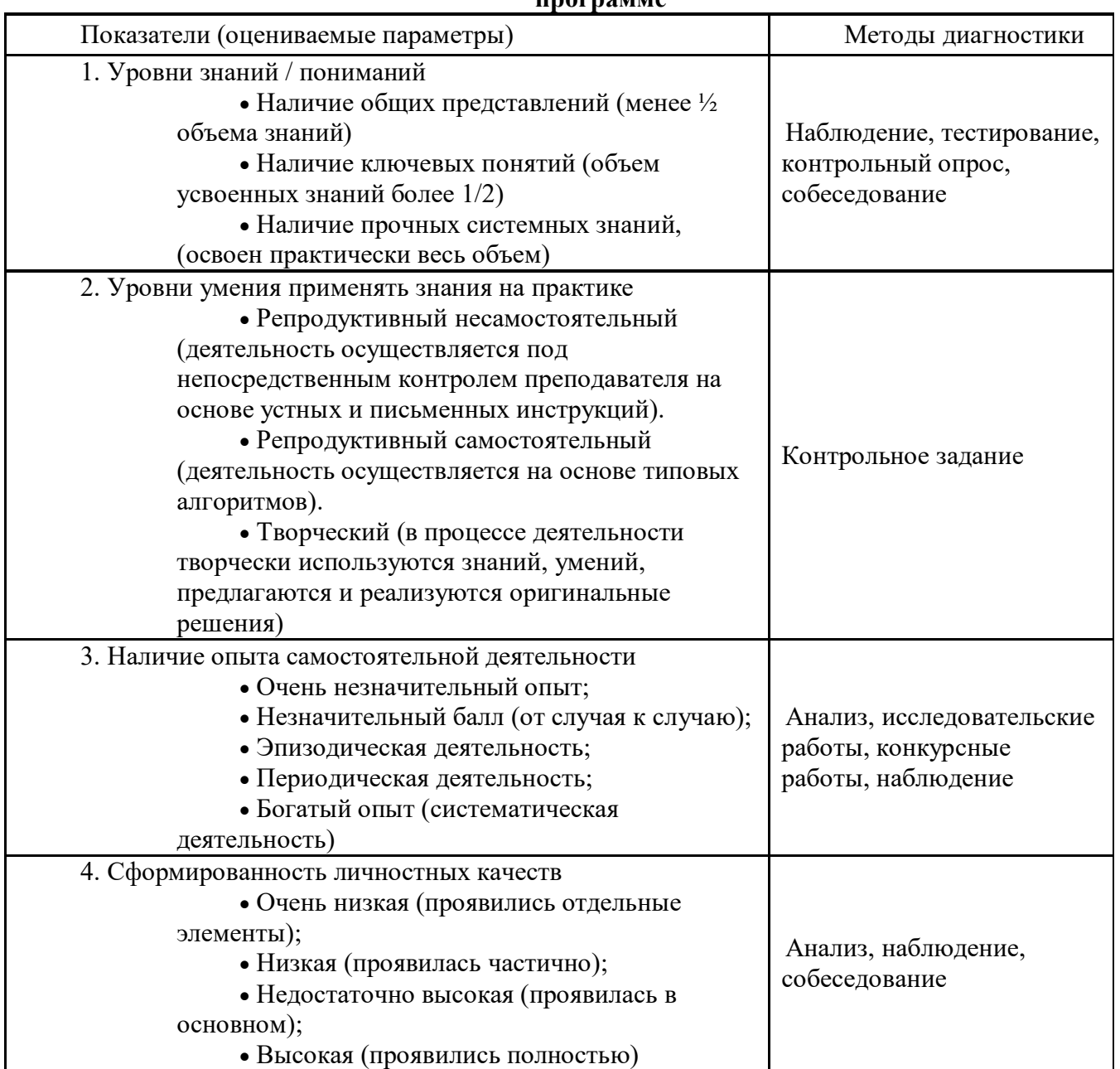

На основе вышеприведенного анализа заполняется диагностическая карта (оценочный лист) таблица 2.

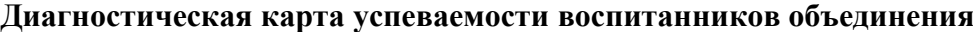

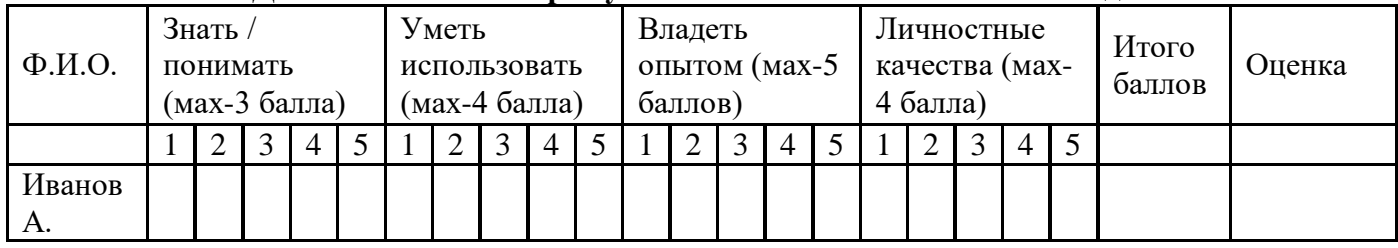

Результаты деятельности каждого обучающегося по каждому из показателей суммируются для определения итогового балла. Показатель усвоения (продуктивности обучения) вычисляется по формуле:

К усв = Ф/П  $*100%$ 

Где К усв- коэффициент усвоения

Ф – фактический объем знаний (набранная сумма баллов)

П – полный объем знаний (максимальная сумма баллов).

В дальнейшем можно перейти к пятибалльной системе оценки.

Коэффициент сформированности: 80-100 - «отлично» 50-79 - «хорошо» 30-49 - «удовлетворительно» Менее 29 - «неудовлетворительно»

#### **Лист учета «Проект по мобильной разработке»**

В помощь участникам проекта можно предложить заполнить следующий учётный лист.

Проект по мобильной разработке

*Тема проекта: Творческое название (при наличии):Основополагающий вопрос: Авторы: 1. 2. 3. … Предметная область: Краткая аннотация: Этапы выполнения проекта:*

При подготовке к защите проекта учащимся необходимо подготовить презентацию и доклад, в котором отражаются основные этапы разработки программы, представлен алгоритм решения задачи, листинг программы, основные результаты работы. Можно предложить в помощь учащимся заполнить следующий чек-лист:

1. Аннотация.

2. Содержание.

3. Постановка задачи: a. Возможности использования программы b.Описание интерфейса

4. Формализация алгоритма: a. Перечень подпрограмм (при наличии) b. Описание алгоритма (блок-схема или подробное словесное описаниеалгоритма)

5. Листинг программы (текст программы).

6. Тестовые примеры a. Результаты работы b.

Скриншотырезультатов работы

7. Описание размещения.

8. Требования к программным и аппаратным средствам.

9. Для оценивания проекта могут быть разработаны специальныеоценочные листы.

Ниже представлен пример оценочного листа:

#### **Лист оценивания проекта**

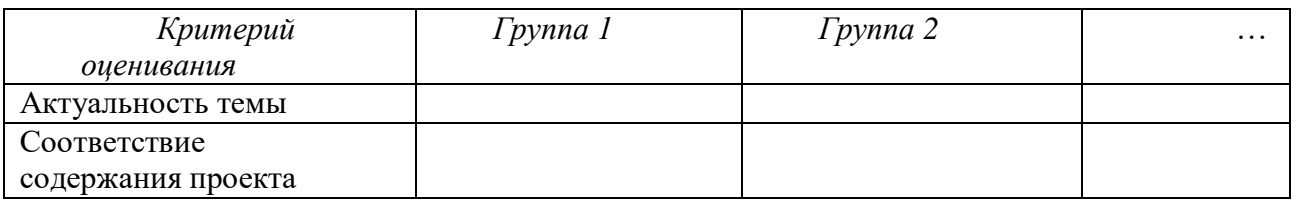

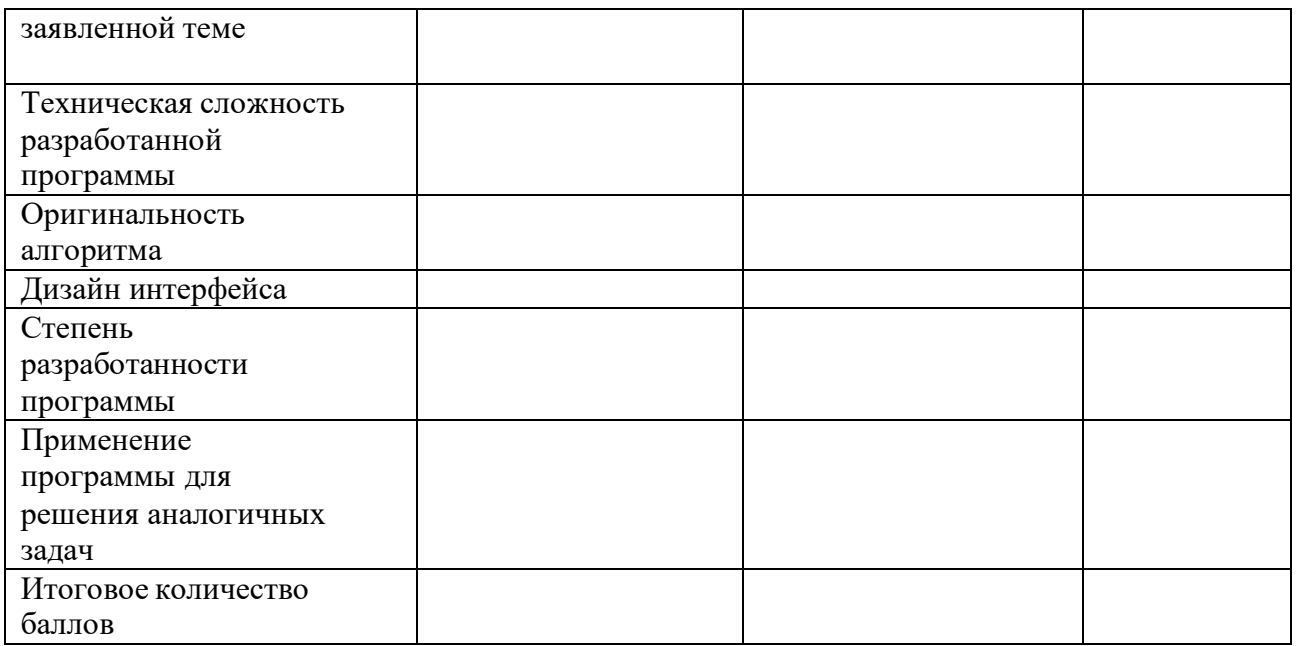

#### **2.5. Список литературы**

#### **Информационное обеспечение**

#### *1. Литература для обучающихся:*

1. Брайсон, П. Легкий способ выучить Java /Пейн Брайсон – М.:БОМБОРА, 2019. – 400 с.

2. Корягин, А.В. Играй, программируй и создавай свои миры / А.В.Корягин - СПб.:Питер, 2021. - 240 с.

3. Уитни, Д. Программирование для детей. Учимся создавать сайты, приложения и игры.HTML, CSS и JavaScript / Д. Уитни; Пер. И. Рузмайкина – СПб. : Питер, 2018. – 208 с.

4. Файн, Я. Программирование на Java для детей, родителей,бабушек и дедушек / ЯковФайн - СПб.: Питер, 2011. - 231 с.

5. Федотенко, М.А. Разработка мобильных приложений. Первые шаги / М.А. Федотенко -М. : Лаборатория знаний, 2019. - 336 с.

#### **Литература для педагога:**

*Общепедагогическая, психологическаяиметодическаялитература*

6. Гин, А.А. Приѐмы педагогической техники: свобода выбора, открытость, деятельность, обратная связь, идеальность: Пособие для учителей / А.А. Гин. – Гомель : ИПП «Сож», 1999. – 88 с.

7. Григорьев, Д.В. Внеурочная деятельность школьников. Методический конструктор: пособие для учителя / Д.В. Григорьев, П.В. Степанов. – М. : Просвещение, 2011. – 223 с. – (Стандарты второго поколения).

8. Леонтович, А.В. Проектная мастерская 5-9 классы. Учебное пособие. ФГОС./ А.В. Леонтович, А.С. Саввичев, И.А. Смирнов //. – М. : Просвещение, 2021. - 112 с. –(Внеурочная деятельность).

9. Найниш, Л.А. Инженерная педагогика: Научно-методическое

#### *Специальная литература потеории и практике мобильных разработок*

- 1. AITech Using Procedures and Any component blocks (на англ.языке) [Электронный ресурс] URL: https://appinventor.mit.edu/explore/blogs/karen/2016/07-0.html (дата обращения: 19.03.2021).
- 2. База данных TinyDB (на англ.языке) [Электронный ресурс] URL: https://tinydb.readthedocs.io/en/latest/ (дата обращения: 19.03.2021).
- 3. Бэйтс, Б. Изучаем Java / Б. Бэйтс, К. Сьерра М. : Эксмо, 2012. 720 с.
- 4. Гриффитс, Д. Head First. Программирование для Android / Дэвид Гриффитс, ДонГриффитс; Пер. Е. Матвеев, Н. Римицан - СПб. : Питер,  $2018. - 912$  c.
- 5. Дарвин, Я.Ф. Android. Сборник рецептов. Задачи и решения для разработчиковприложений / Ян Ф. Дарвин – М. : Вильямс, 2017. – 768 с.
- 6. Дейтел, П. Android для разработчиков / П. Дейтел, Х. Дейтел, А. Уолд; 3-е издание —СПб. : Питер, 2016. – 496 с.
- 7. Игра «Найди золото» (на англ.языке) [Электронный ресурс] URL: https://drive.google.com/drive/folders/1xRSZGMLmtU7nJn22ToWCZIC92Z\_b PaE(дата обращения:19.03.2021).
- 8. Игра Пианино (на англ.языке) [Электронный ресурс] URL: https://drive.google.com/drive/folders/1f9D\_bOPy-G17EmdPCpY3-KoKAfH1E7qE (дата обращения: 19.03.2021).
- 9. Марсикано, К. Android. Программирование для профессионалов/ Кристин Марсикано,К. Стюарт, Билл Филлипс - СПб. : Питер, 2017. – 688 с.
- 10.Процедуров, А.И. (на англ.языке) [Электронный ресурс] URL: https://appinventor.mit.edu/explore/ai2/support/concepts/procedures (дата обращения: 19.03.2021).
- 11.Установка эмулятора (на англ.языке) [Электронный ресурс] URL:http:// appinventor.mit.edu/explore/ai2/setup-emulator (дата обращения: 19.03.2021).
- 12.Установка эмулятора в ОС Windows (на англ.языке) [Электронный ресурс] URL[:http://appinventor.mit.edu/explore/ai2/windows](http://appinventor.mit.edu/explore/ai2/windows) (дата обращения: 19.03.2021).
- 13.Язык Kawa (на англ.языке) [Электронный ресурс] URL: https:/[/www.gnu.org/](http://www.gnu.org/) software/kawa/index.html (дата обращения: 19.03.2021).